## INSTITUTO TECNOLÓGICO DE AERONÁUTICA

## MP-288 - Matlab Exercises

## Prof.: Rafael T. L. Ferreira

Aluno : Guilherme de Aquino Pereira Nunes

1) Solve for  $x$  the linear system  $Ax=b$ , considering:

$$
\mathbf{A} = \begin{bmatrix} 1.5 & 3 & 4.8 & 5.3 \\ 3.2 & 2.5 & 4.9 & 8.5 \\ 1.9 & 5.6 & 0.4 & 10 \\ 1.9 & 0.6 & 8.2 & 1 \end{bmatrix}, \mathbf{b} = \begin{Bmatrix} 5.3 \\ 6.9 \\ 7.1 \\ 4.2 \end{Bmatrix}
$$

Definimos as variáveiis de acordo com o enunciado:

$$
A := \begin{pmatrix} 1.5 & 3 & 4.8 & 5.3 \\ 3.2 & 2.5 & 4.9 & 8.5 \\ 1.9 & 5.6 & 0.4 & 10 \\ 1.9 & 0.6 & 8.2 & 1 \end{pmatrix}
$$
 b := 
$$
\begin{pmatrix} 5.3 \\ 6.9 \\ 7.1 \\ 4.2 \end{pmatrix}
$$

Invertemos a matrix A

$$
A^{-1} = \begin{pmatrix} -2.147 & -0.009 & 1.024 & 1.212 \\ -0.592 & -0.441 & 0.63 & 0.579 \\ 0.453 & 0.004 & -0.23 & -0.134 \\ 0.721 & 0.248 & -0.438 & -0.549 \end{pmatrix}
$$

$$
c := A^{-1} \cdot b
$$
  

$$
c = \begin{pmatrix} 0.9 \\ 0.7 \\ 0.2 \\ 0.1 \end{pmatrix}
$$

2) Consider the variables  $a = \pi$ ,  $b = 2.3$  and  $c = 5$  and the function:

$$
f(x, y) = ac(\sin x \sin y) + b(x^{2} + xy + y^{2}) + e^{x}.
$$

Calculate the gradient of the function at the point  $(x, y) = (2, 3)$ .

Definimos conforme enunciado:

 $a := \pi$   $b := 2.3$   $c := 5$ 

$$
f(x, y) := a \cdot c \cdot (sin(x) \cdot sin(y)) + b \cdot (x^2 + x \cdot y + y^2) + e^x
$$

Derivamos a funçào f :

 $f(x, y) := \begin{vmatrix} dx \end{vmatrix}$  $\frac{d}{dx} f(x, y)$ d y  $\frac{d}{dx} f(x, y)$ d  $\int$  $\mathbf{r}$  $\mathbf{r}$  $\setminus$  $\begin{matrix} \end{matrix}$  $\overline{\phantom{a}}$  $\overline{\phantom{a}}$  $\int$ :=

Calculando simbolicamente temos:

$$
f(x,y) = \begin{pmatrix} e^{x} + 4.6 \cdot x + 2.3 \cdot y + 5 \cdot \pi \cdot cos(x) \cdot sin(y) \\ 2.3 \cdot x + 4.6 \cdot y + 5 \cdot \pi \cdot sin(x) \cdot cos(y) \end{pmatrix}
$$

Para um ponto definido temos:

 $f'(2,3) = \begin{pmatrix} 22.6 \\ 1.5 \end{pmatrix}$ 4.3  $\int$  $\setminus$  $\begin{matrix} \end{matrix}$ J =

3) Plot the function  $f(x,y)$  inside the interval  $x, y = [-5, 5]$ .

Usamos a ferramenta de plot do Mathcad:

Plotamos o ponto

 $X := (2)$   $Y := (3)$   $Z := (f(2,3))$ 

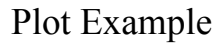

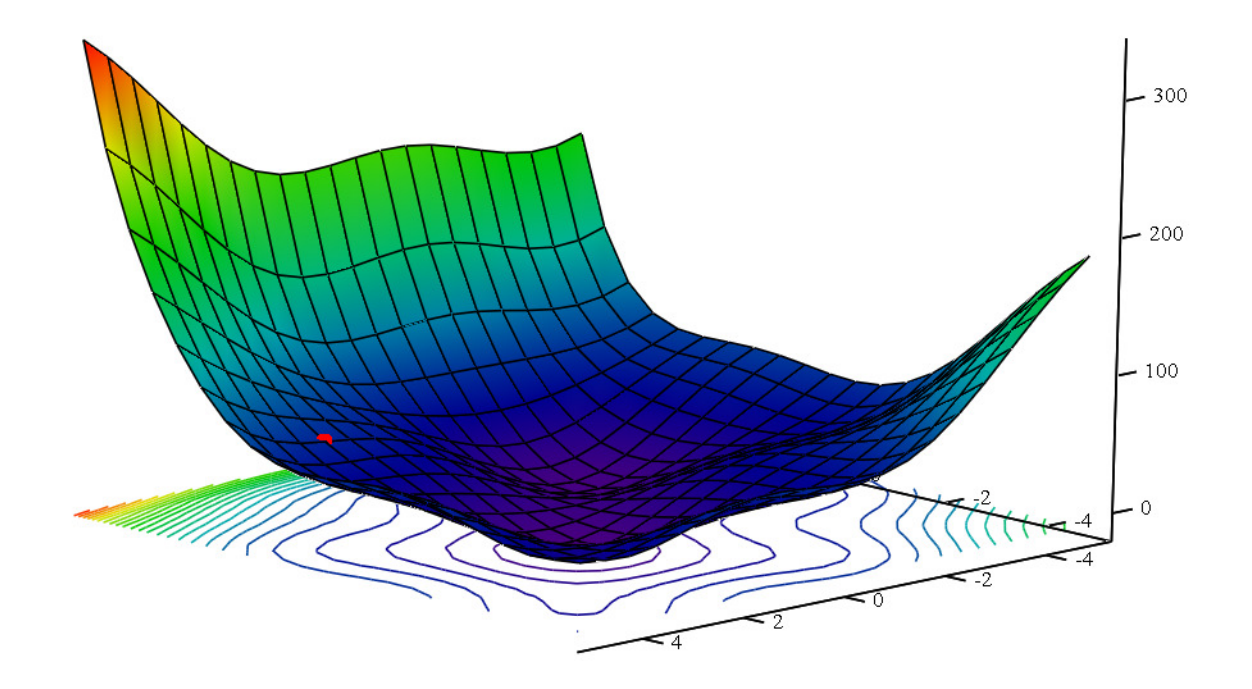

 $f, f, (X, Y, Z)$ 

4) Plot 20 contours of the function  $f(x,y)$ , the point  $(x, y) = (2, 3)$  and the function gradient at this point.

O gradiente no ponto (2,3) pode ser definido como :

 $Vx_{2,3} := f(2,3)_{1}$  $\left( \begin{array}{c} \mathbf{F}(2,3) \\ 1 \end{array} \right)$   $\qquad \qquad \mathrm{Vy}_{2,3} := \mathbf{f}(2,3) \\$ 

Plotando:

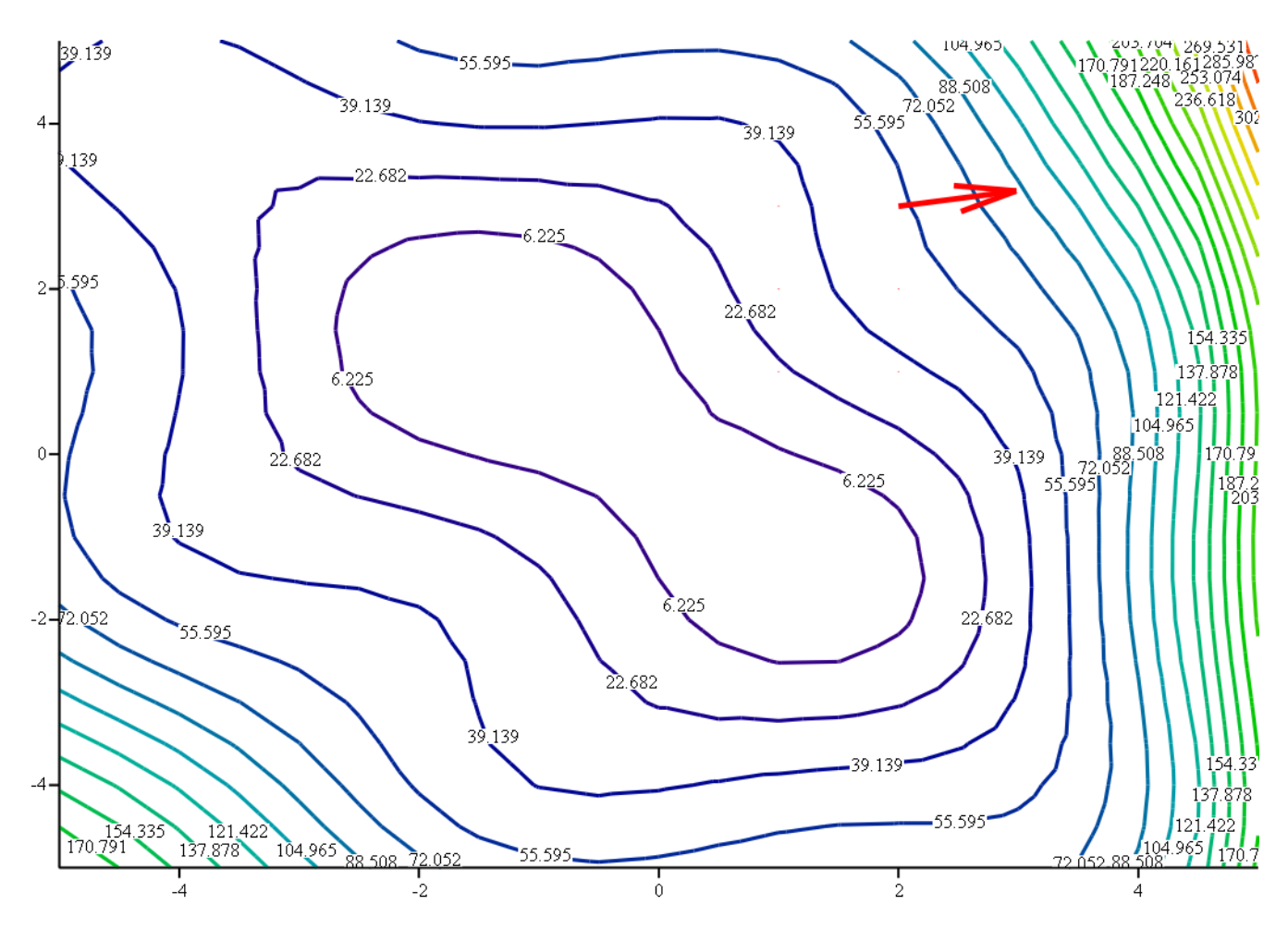

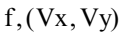